$NC$ Point! The answer  $\frac{1}{2}$ computer is approxi  $P_{31n}f$  $x = \pm (d_1 + d_2)$ <br> $y^2 + ... + d_N$ <br> $y^2 + ... + d_N$  $z = \frac{1}{2} \sum_{k=1}^{N} \frac{d_k}{\beta^{k-1}} \cdot \beta^{k-1}$ 

## $3=2$  $x = x$  $\frac{1}{3}$ For

Double precise 201-27  $500 = 10$  $x = 25$  $5 = 2$ 

Toy System

 $4/8,$  $5/8$  $\frac{6}{3}$  $7/8$ 8/3 10/8 12/8 14/8 16/2 295  $rac{24}{8}$ 28/8

 $X_{16}$  to  $X_{26}$   $X_{36}$  to  $Y_{16}$ 

Firite # of # - Almost every # can not be represented  $x - number$ Flor)-floating point

 $E = 8$ 

## l. 00 86  $1.01$ 10/8  $1.10$ 12/8 14/8  $1.11$

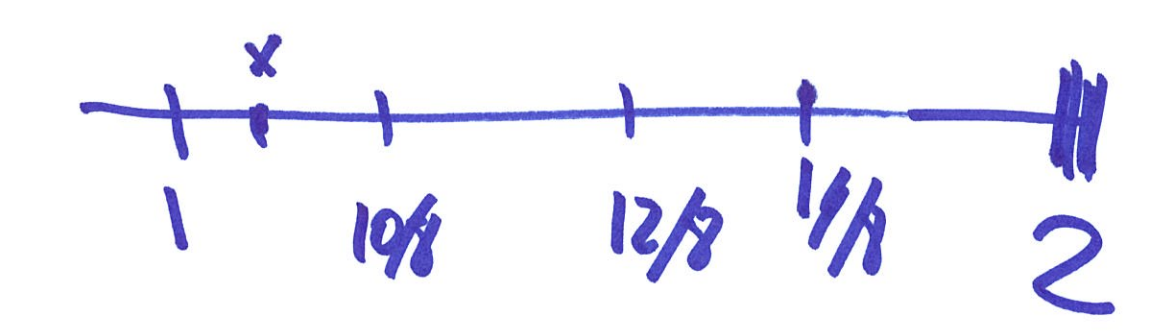

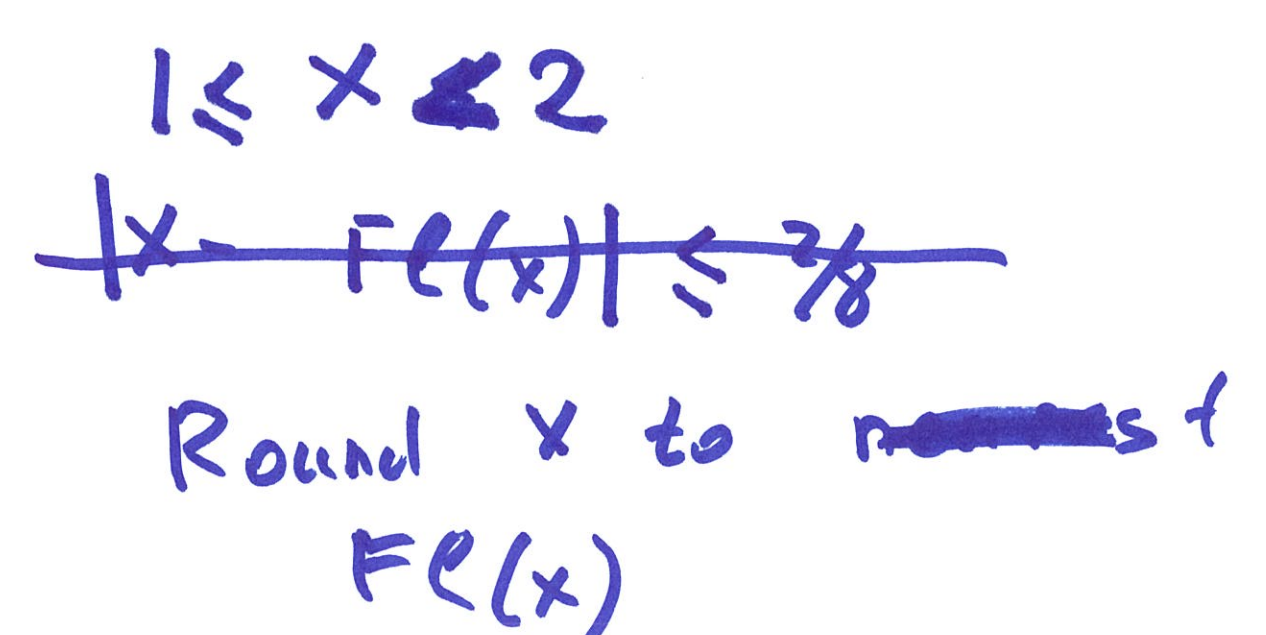

Chopping

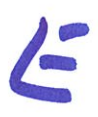

 $d_1. d_2 d_3d_4...d_N$ d. deds .. du duc. Rounding to nearest If there is a tie, last digit is even (zerosp=2) Chopping  $|x - F(\kappa)| < \frac{2}{8}$  $1x - F(1x) | 4(12)$ Rounding

1.00 ] machine e ps: lon unit round off Gement  $d_1, d_2, d_3, \ldots d_M$  $1.01$  $\frac{1}{3^{N-1}}$  $\frac{1}{2}$  $Emach = \beta^{1-N}$  $15x<2$ Chopping  $|x-F(\kappa)| \leq \epsilon_{mult} = \beta^{1-n}$ Romaing to neurast:  $|x-F\ell(x)| \leq \frac{\epsilon_{\text{max}}b}{2} = 12^{-N}$ 

Rounding to  $Dew_{rest}$   $16x < 2$  $|\frac{x - Fllx}{x}| \leq |x - Fllx| | < \frac{\epsilon_{mach}}{2}$  $|\frac{x-F(1)}{x}| \leq \frac{\epsilon_{m\cdot c}1}{2}$ Relative error in representing IEXEZ Is less than Emerch  $\overline{\phantom{a}}$  $x \Rightarrow m - max + isc$ XZ DOG  $x = m \cdot \beta^2$ 

 $\boldsymbol{\mathcal{H}}$ Maximum relative error In representing "any" number Is less than  $\epsilon$  much /2=  $\mathcal{B}% _{M_{1},M_{2}}^{\prime}(\theta)=\mathcal{B}_{M_{1},M_{2}}^{\prime}(\theta)$  $F(\mathcal{C}(x))$  $\frac{1}{2}$  =  $\frac{1}{2}$ 

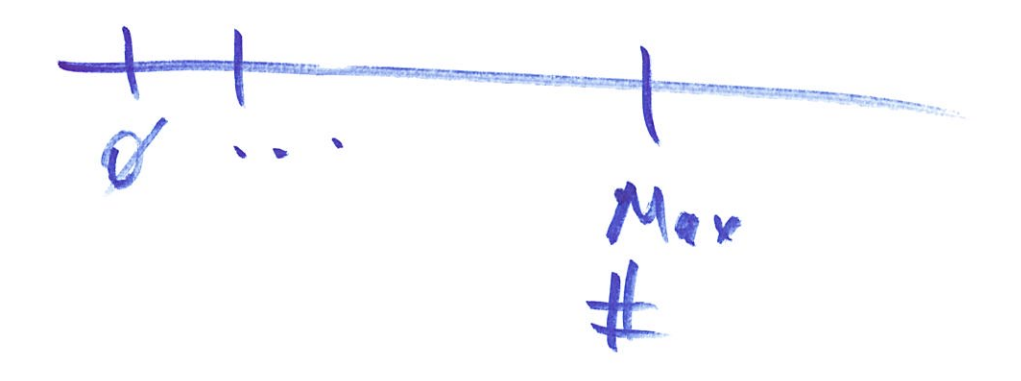

Las gest # representable in a system.  $1.11 \cdot 10^{1} - 704$ Darble presson **1.111**  $53005.10$ Loigest<br>humber =  $\beta^{u+1}$  (1- $\beta^{w}$ ) Special numbers  $9 - 20.5$  $Inf = Inf<sub>ln</sub>f<sub>q</sub>$ 

If computer obtains number  $>$  " Cargest #" The number is replaced  $b_{4}$  Inf.

Overflow

 $\frac{g}{g}$ , Inf.  $g$ , Inf/Inf  $N a N - n 2f$ 

bu mbes

$$
S_{1} = \sum_{k=-1000}^{1000} k \cdot e^{k^{2}} - overfrac{1}{4}a
$$
  
=  $\left(\sum_{k=-1000}^{-1} + (k=0) + \sum_{k=1}^{1000} \right)_{k}e^{k^{2}}$   
=  $\sqrt{\sum_{k=-1000}^{1000} k^{2}} = 0$ 

$$
S_{2} = \sum_{\epsilon=1}^{1000} \frac{e^{\epsilon} + 2}{e^{\epsilon} + 3}
$$
  
=  $\sum_{\epsilon=1}^{1000} \frac{(e^{\epsilon} + 3)e^{-\epsilon}}{(e^{\epsilon} + 3)e^{-\epsilon}}$   
=  $\sum_{\epsilon=1}^{1000} \frac{1+2e^{-\epsilon}}{1+3e^{-\epsilon}} =$ 

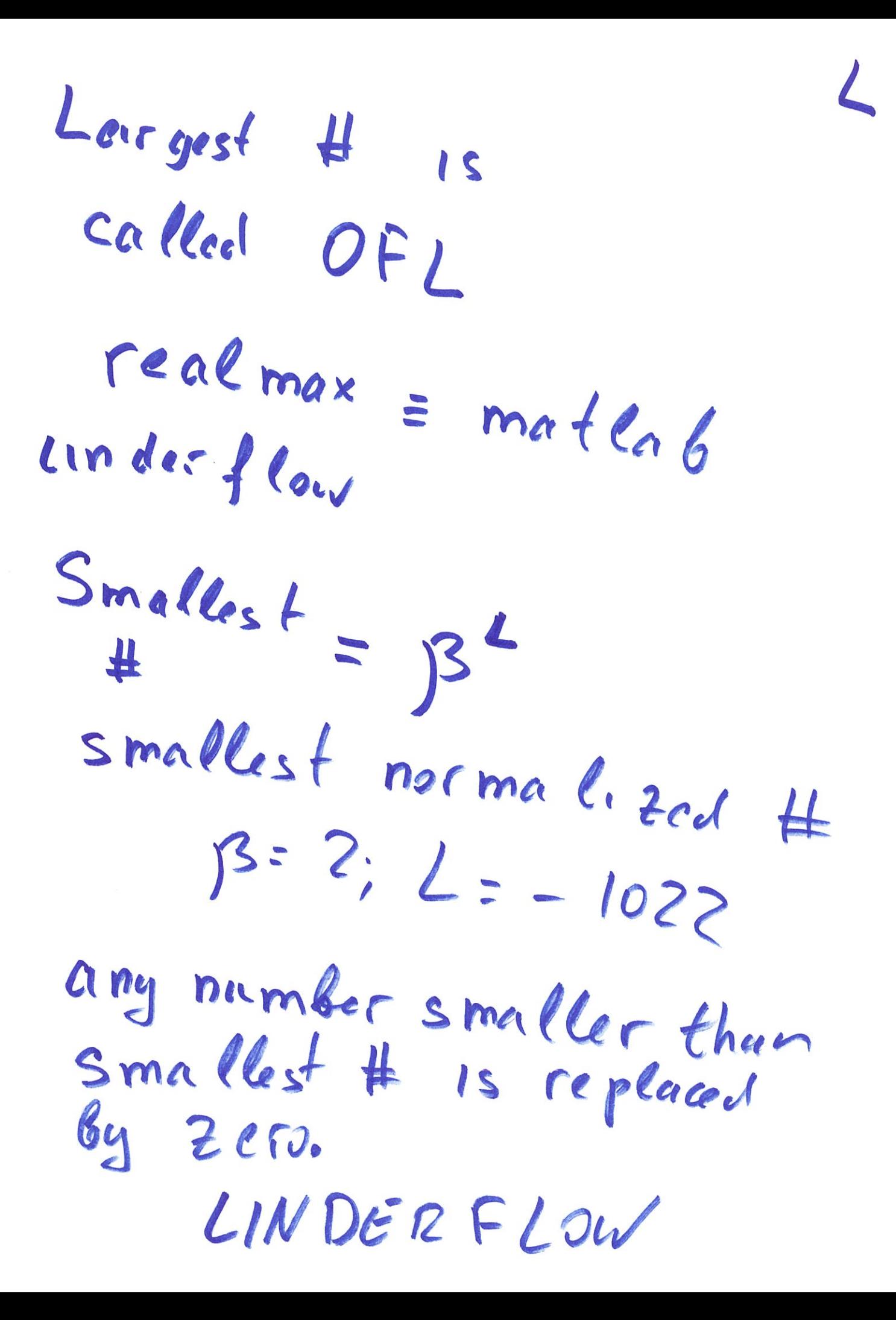

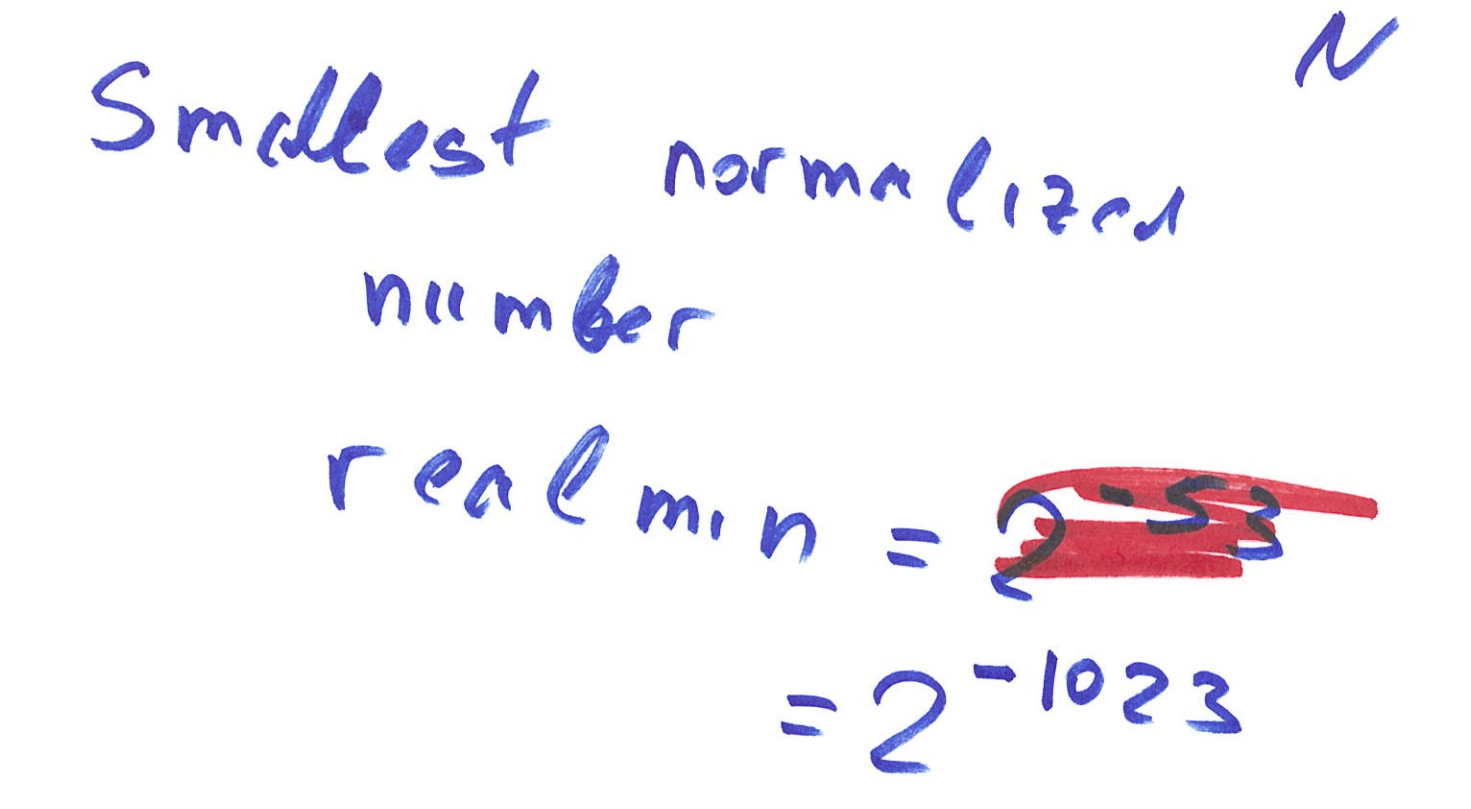

 $x = m_i \cdot p^2$  $Y = m_{2} \cdot \beta^{E_{2}}$  $X+Y=?$ Tosum, shift mantissas  $\epsilon$  match the exponents:  $\beta = 10$ ;  $\pi = 2$  $1+10 = 1 + 1.0.10$  $= 1.0 + 10 = 11$  $1.2 + 1.0.10 =$  $=1.2+10.0 = 11.2 \approx 11.0$ 

1.0. 10 = 10. 0.10<sup>0</sup>  $1.2 \times 10^{-1} + 1.3 \cdot 10^{1}$ =  $0.012.10' + 1.3.10'$ =  $1.316$  10' 2 1.3.10'  $x-x < x < x + 4x$  $y-zy < y < y+z$ 

## \*\*\*\*\* < (x+y)< (x+y) \* (x+y) \* (x+ay)  $X+y-\lceil AX+AY\rceil<$

Multiplications

X with d digits y with d digits  $X \cdot Y$ may 2d digits  $D_{v1}$ de  $\frac{x}{y}$  muy have  $\infty$  many degits

 $X = 1.3$ <br> $Y = 1.2$ <br> $2$  significant  $X - Y = 0.1$  $e$  one  $d_{tgt}$  $X = \left(1 + \frac{\epsilon_{med}}{2}\right)$  $Y = \left(1 - \frac{c_{mach}}{2}\right)$  $X-y = \left(\frac{1}{2} \epsilon \frac{mac}{2} \right) -\left(1-\frac{\epsilon_{mach}}{2}\right)$ = Emach => conguter

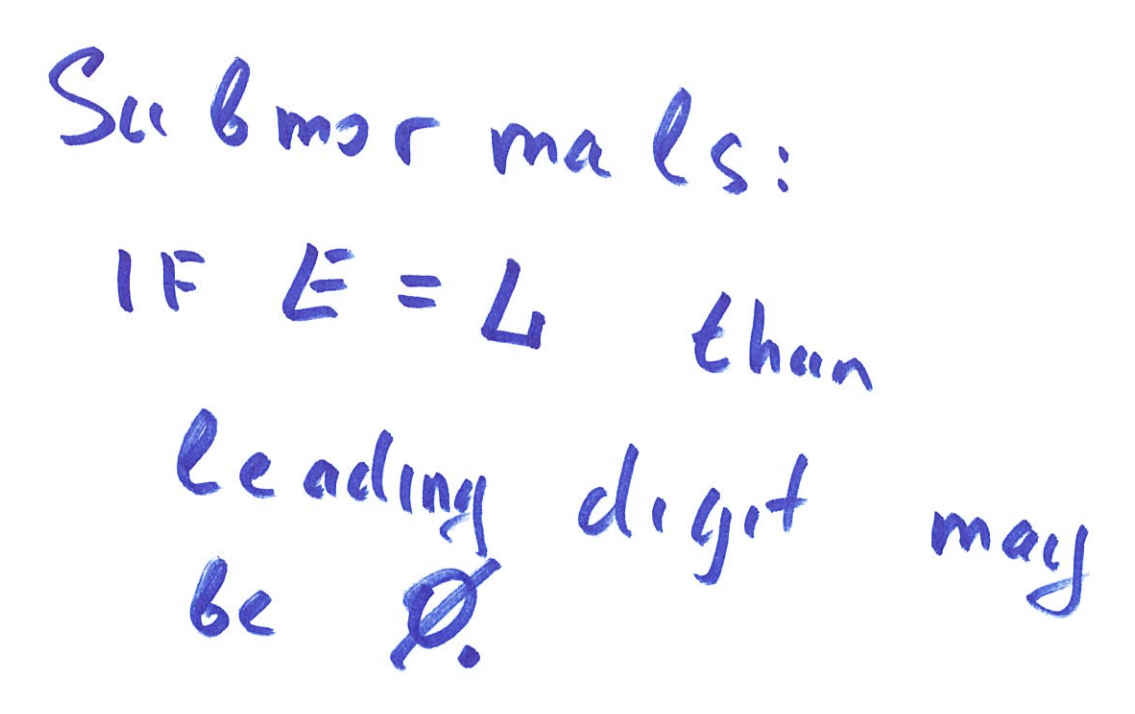

"Subnormals" "Toy" system  $0.01 \cdot 10^{-1}$  $0.10.10$  $0.11 \cdot 10^{-1}$ 

 $31986$ 

gradual  $t$  and  $eft$ 

 $x = 3(y - 1) - 1$  $B=10, N=2$ Ø, Nall, Inf  $\frac{4}{3}$  = 1.3  $4/3 - 1 = 0.3$  $3(4/5-1)=0.9$  $2(y(-1)) - 1 = -0.1$  $\lfloor \frac{X-Fl(x)}{x}\rfloor < \frac{\epsilon_{max}l}{2}$ 

 $f(x) = 1 - (1-x)$  $x > p$ ,  $1 - x < 1$ ,  $\frac{c_{med}}{2}$  apart

 $X < \mathcal{D}_f$ 

 $1-x>1$ 

 $\epsilon$ mach apart

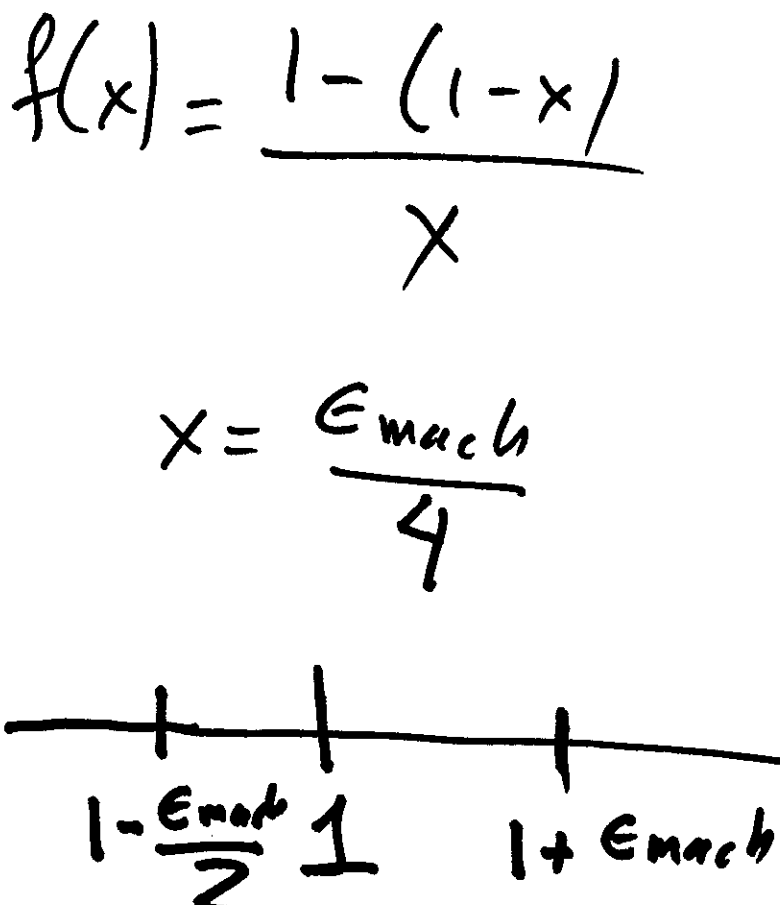

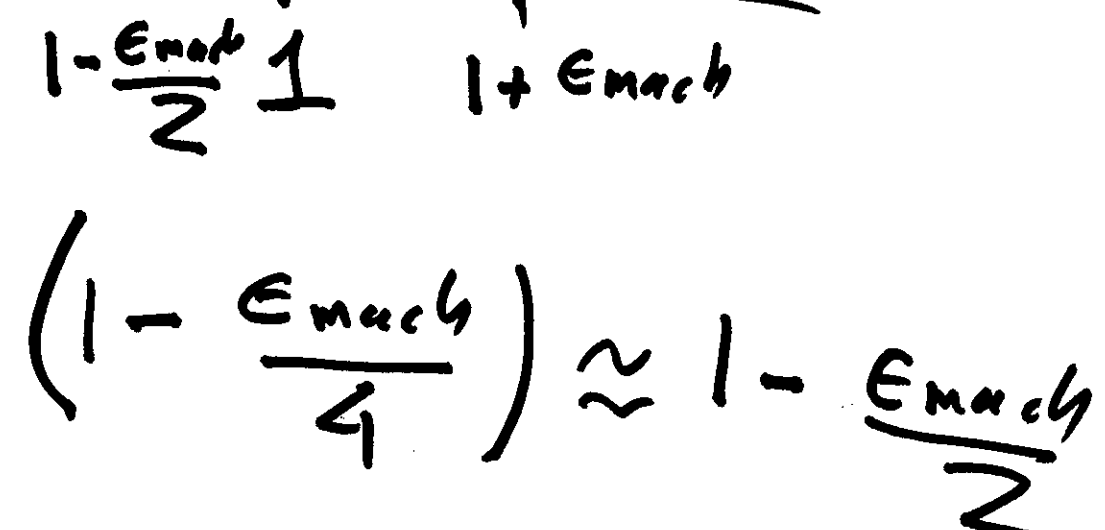

 $1 - (1-x) = 1 - (1 - 6m_0t)$ <br>=  $\frac{6m_0t_1}{2}$  $1 - (1 - x) \approx 2$ 

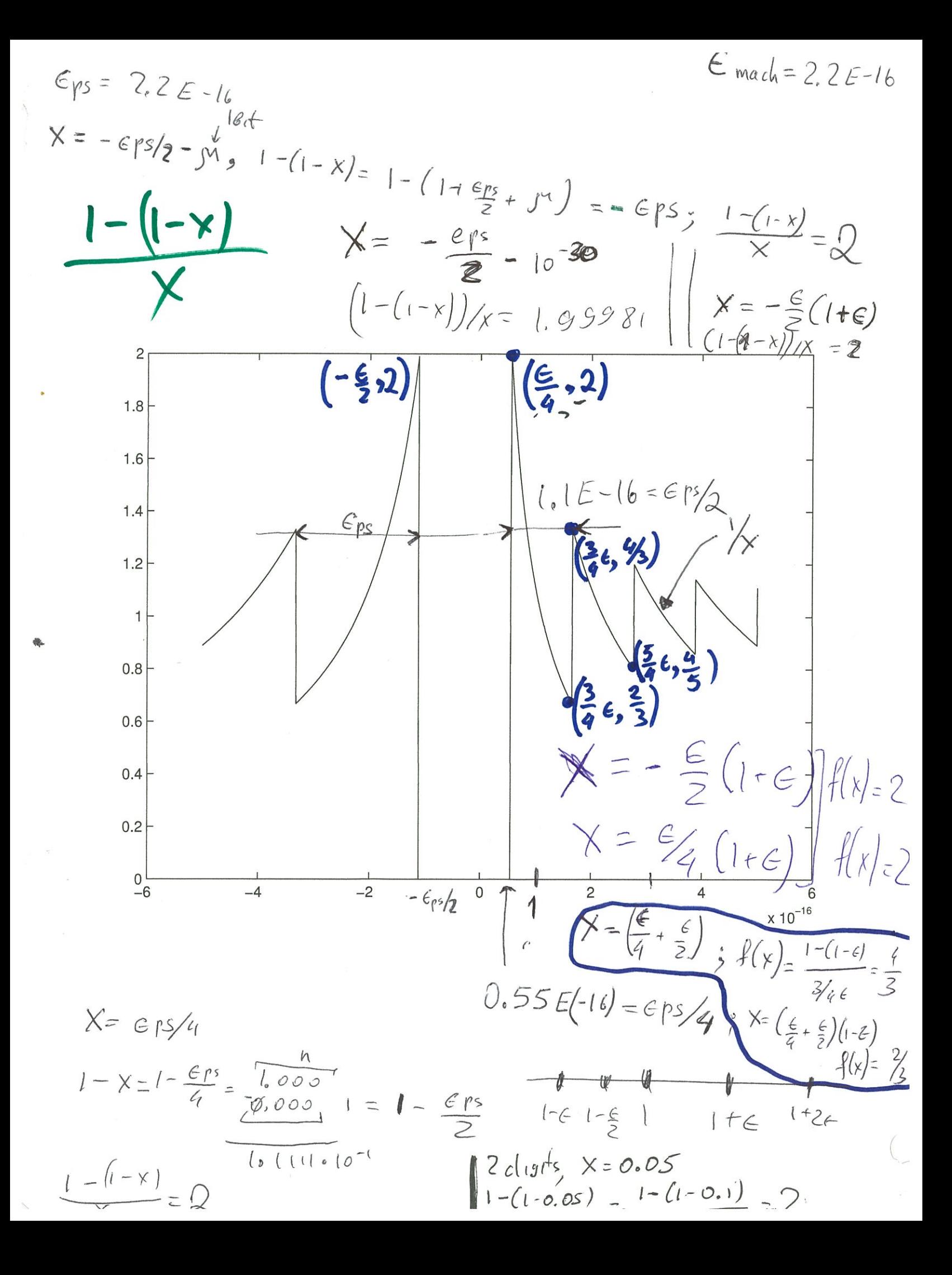

Matlab command used:

 $< M A T L A B (R)$  Copyright 1984-2023 The MathWorks, Inc. R2023b (23.2.0.2365128) 64-bit (glnxa64) August 23, 2023

To get started, type doc. For product information, visit www.mathworks.com.

 $\gg$  Inf/Inf Inf/Inf

 $ans =$ 

NaN

>> -Inf+Inf  $-Inf+Inf$ 

 $ans =$ 

NaN

```
>> k = [ 1:1000];k = [ 1:1000];>> y = (exp(k)+2)/(exp(k)+3);y = (exp(k)+2)/(exp(k)+3);\Rightarrow S1 = sum(y)
S1 = sum(y)S1 = NaN
\gg Inf+Inf
Inf+Inf
ans = Inf
\gg Inf/Inf
Inf/Inf
ans =
```
NaN

```
\gg y = (2*exp(-k)+1)./(3*exp(-k)+1);
y = (2*exp(-k)+1)/(3*exp(-k)+1);\gg sum(y)
sum(y)
```
 $ans =$ 

999.6577

 $\gg$  Maximum = 2 $(1023+1)*(1-2(-53))$ Maximu

 $\gg$  m = 2^(1023+1)\*( 1-2^(-53))

Maximum =

Inf

 $\gg$  Maximum = 2 $\land$ (1023)\*( 1-2 $\land$ (-53))\*2  $m = 2 \cdot (1023+1) * (1-2 \cdot (-53))$ 

 $m =$ 

Inf

 $\gg$  Maximum = 2 $\land$ (1023)\*( 1-2 $\land$ (-53))\*2 Maximum =  $2 \cdot (1023)^*(1-2 \cdot (-53))^*2$ 

Maximum =

1.7977e+308

 >> realmax realmax

## $ans =$

1.7977e+308

 $\gt$ 

 $>> 2^(-1022)$ 2^(-1022)

 $ans =$ 

2.2251e-308

>> realmin realmin

 $ans =$ 

2.2251e-308

>> 2 \* realmax 2 \* realmax

 $ans =$ 

Inf

>> realmin/2 realmin/2

 $ans =$ 

1.1125e-308

 $>> 2^{\wedge}(-52)$  $2^{\wedge}(-52)$ 

 $ans =$ 

2.2204e-16

>> eps

eps

 $ans =$ 

2.2204e-16

f(3)

 $y =$ 

1

>>

 $\,$ 

>> f(eps\*223/888)

 $y =$ 

 $y =$ 

1.9910

1.9777

>> f(eps\*667/888)

>> f(-eps\*449/888)

1.3313

0.6687

 $y =$ 

>> f(eps\*664/888)

 $y =$ 

>> f(1.25\*eps)

1.3313

0.8000

f(1.25\*eps)

0.8000

f(-1.49\*eps)

ans =

 $y =$ 

 $y =$ 

 $y =$ 

>> f(eps\*667/888)

0.6687

 $y =$ 

0.6711

 $ans =$ 

0.6711

>> f(-1.51\*eps)

 $y =$ 

1.3245

 $ans =$ 

1.3245

=============================

Here is how the file f.m looks like:

 >> !more f.m function  $y=f(x)$  $y = (1-(1-x))$ ./x end